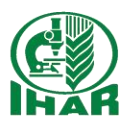

# **Ilościowe oznaczanie GMO metodą Real time PCR – sposoby prowadzenia obliczeń**

#### **Magdalena Żurawska-Zajfert**

**IHAR-PIB Radzików, Laboratorium Kontroli GMO**

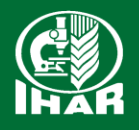

#### Real-Time PCR – PCR ilościowy – qPCR

- PCR w czasie rzeczywistym
- metoda stanowiąca rozwinięcie konwencjonalnego PCR
- wykorzystuje techniki fluorescencyjne
- pozwala na monitorowanie ilości produktu reakcji w każdym cyklu prowadzonej reakcji PCR

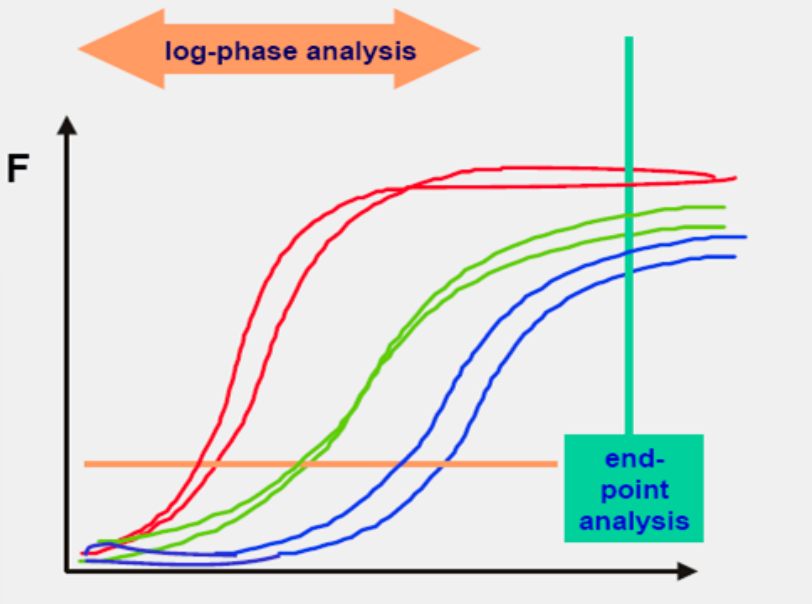

cycles

- high concentration / high efficiency
- high concentration / low efficiency
- low concentration / high efficiency

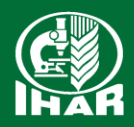

#### Real-Time PCR to:

*"Oglądanie PCR-u w czasie jego trwania"*

Proces ten możemy oglądać dzięki: fluorescencji znakowanego DNA instrumentom odczytującym fluorescencję

Detekcja amplifikacji poprzez pomiar fluorescencji w każdym cyklu reakcji PCR

Analiza komputerowa liniowej zależności cykl/fluorescencja w czasie

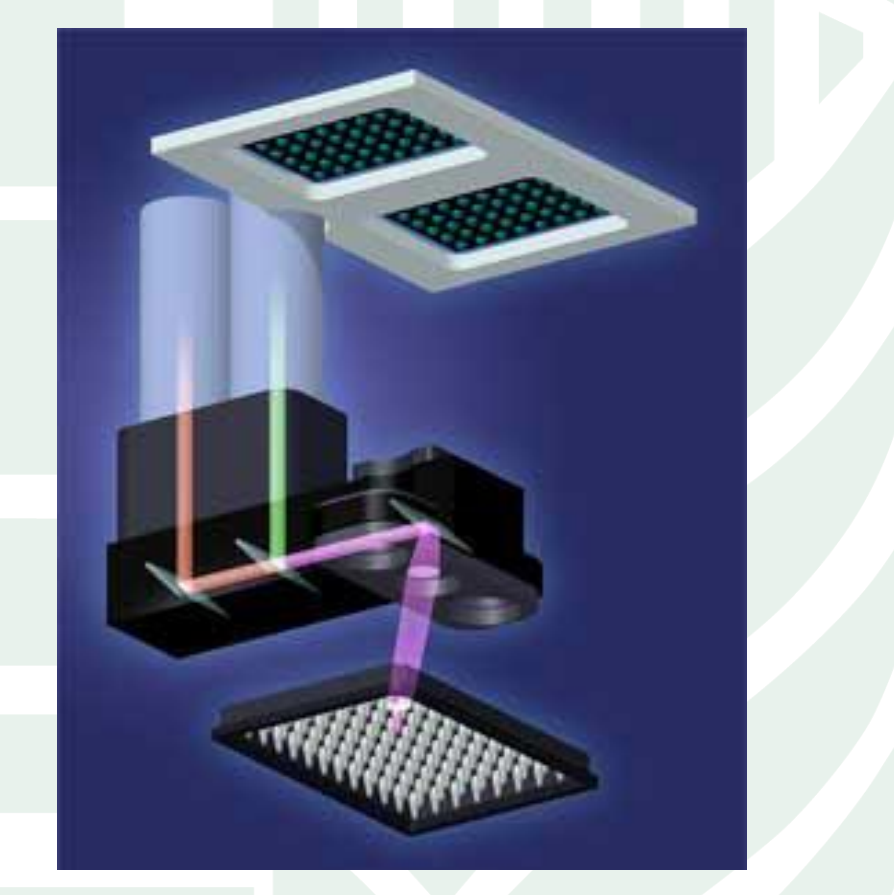

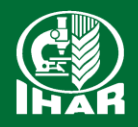

# Metody wykrywania amplikonu

SYBR-Green (barwnik interkalujacy do DNA)

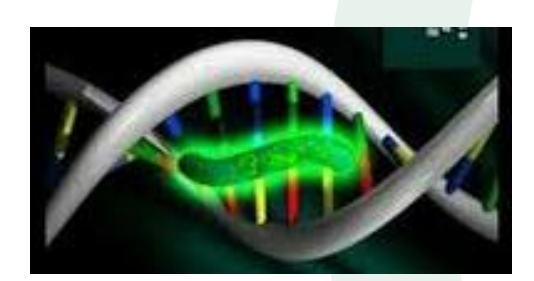

Znakowanie amplikonu Wykrywanie amplikonu z użyciem znakowanych sond

Sondy Taq Man

EVA-Green Sondy hybrydyzacyjne LUX™ starter Molecular beacons

Sondy Scorpion

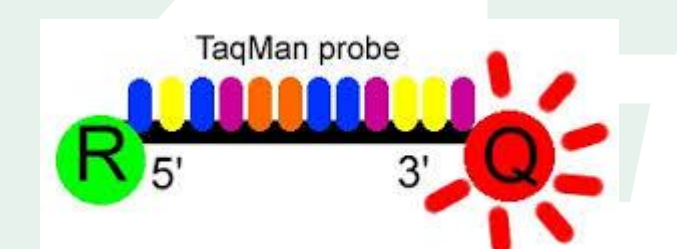

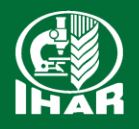

# Real Time PCR – barwniki interkalujące

- SYBR Green
- EVA Green
- Interkalacja do dwuniciowego DNA
- Emitowana fluorescencja jest proporcjonalna do liczby zamplifikowanych cząsteczek i rośnie w każdym cyklu
- Konieczne określenie specyficzności reakcji przez analizę krzywej topnienia produktu

Możliwość wiązania barwników z nieswoistymi produktami PCR (dimery starterów, produkty nieswoistej amplifikacji), - błędna interpretacja wyników reakcji

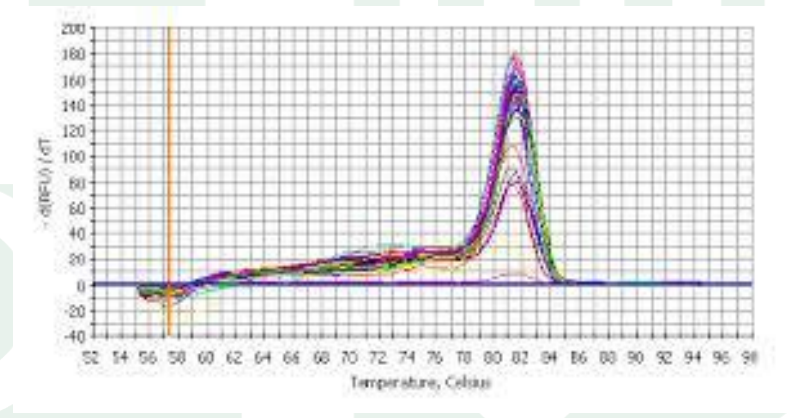

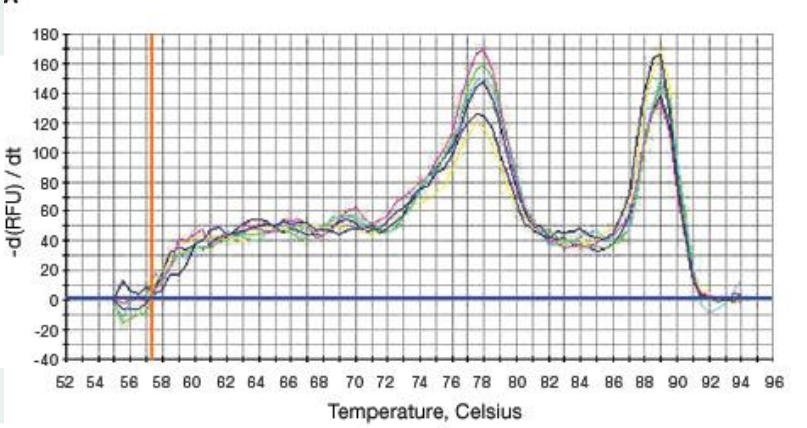

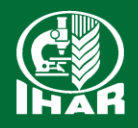

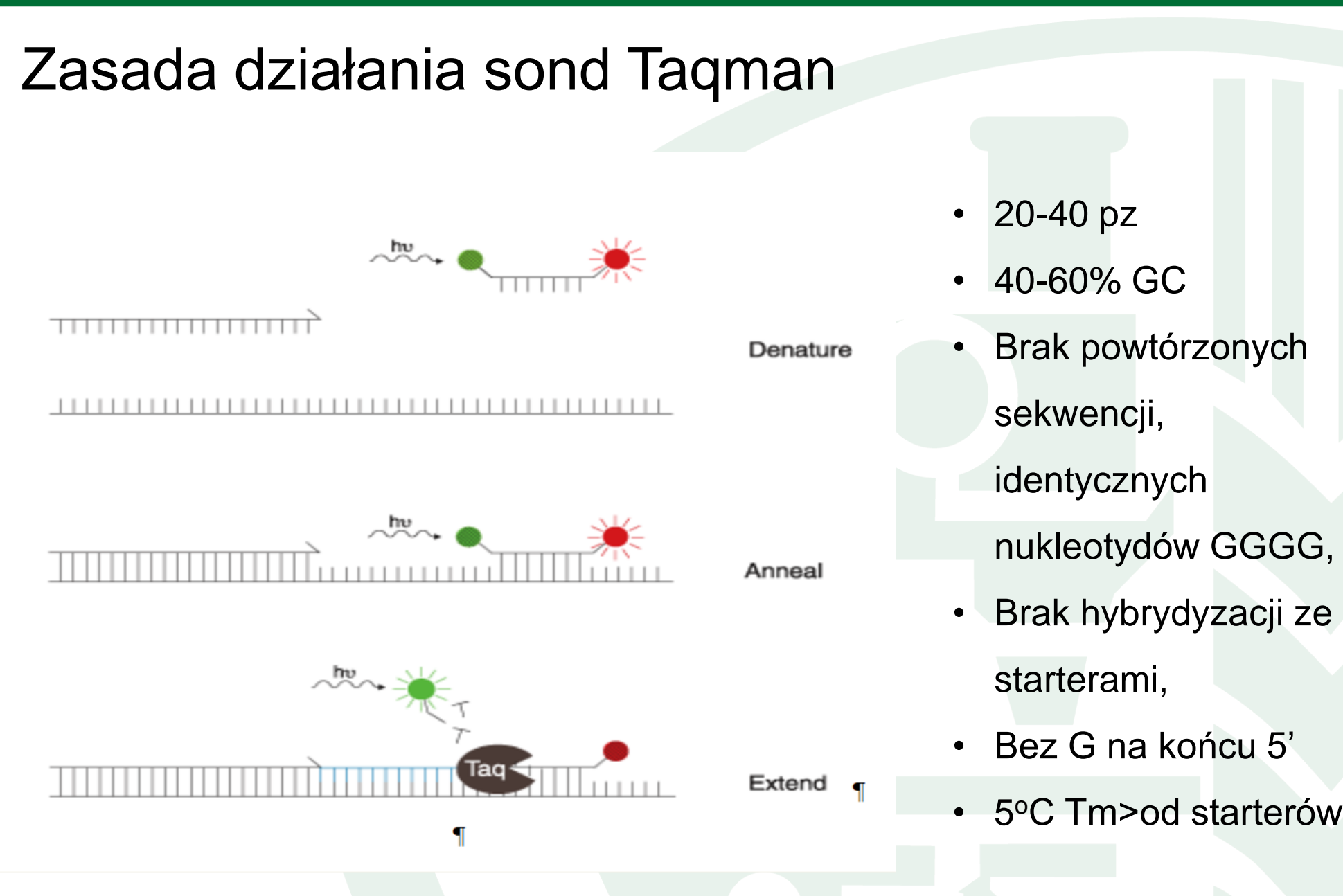

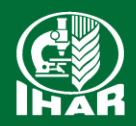

- Pozytywny wynik reakcji przedstawiony jako wykres zmian w intensywności fluorescencji poszczególnych fluoroforów.
- Dwa barwniki związane z sondą TaqMan to np. 6-karboksyfluoresceina (FAM) i 6-karboksytetrametyl-rodamina (TAMRA). Pozytywny wynik reakcji obrazowany jest przez wzrost intensywności fluorescencji FAM i spadku intensywności fluorescencji TAMRA.
- Pasywny barwnik referencyjny np. ROXbarwnik będący wewnętrznym odnośnikiem w reakcji, stosowany do normalizacji i porównania z barwnikiem reporterowym, w celu korekty błędów wynikających z pipetowania czy zmiennych stężeń próbek

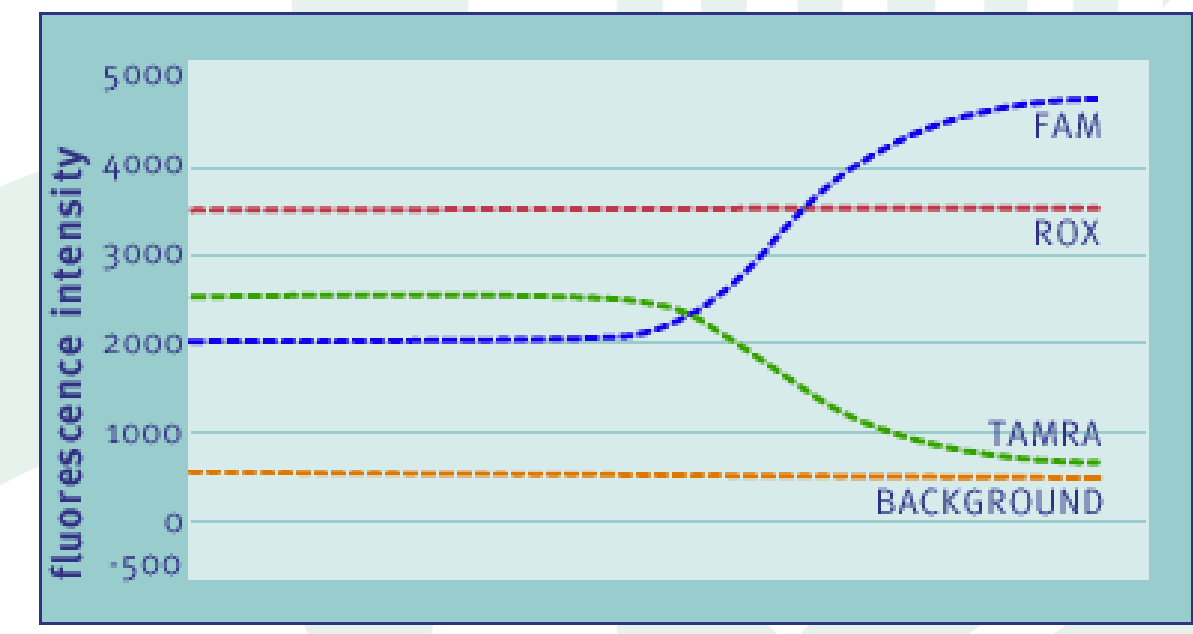

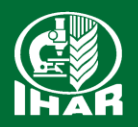

# Krzywa amplifikacji PCR

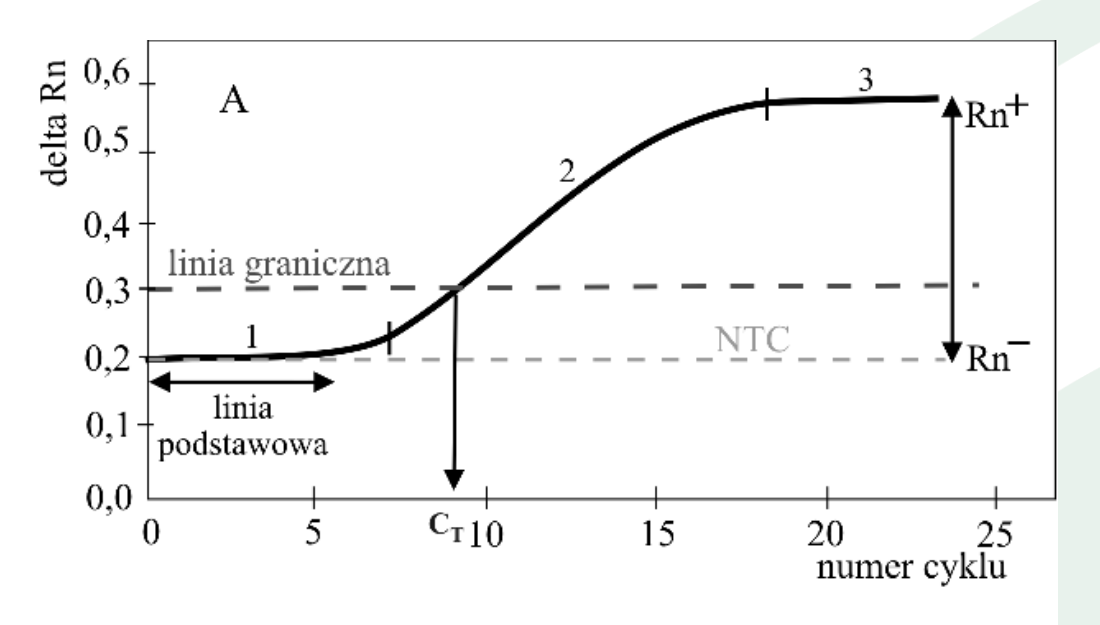

Ciesielska i Sikorski, 2008

**CT** - wartość cyklu przy którym fluorescencja przekracza ustaloną linię graniczną

**Baseline** –linia bazowa, linia podstawowa – poziom szumów w pierwszych cyklach, bez wyraźnych zmian fluorescencji (zazwyczaj 5- 20 cykli, ustalana dla każdej próbki)

# Przebieg krzywej amplifikacji

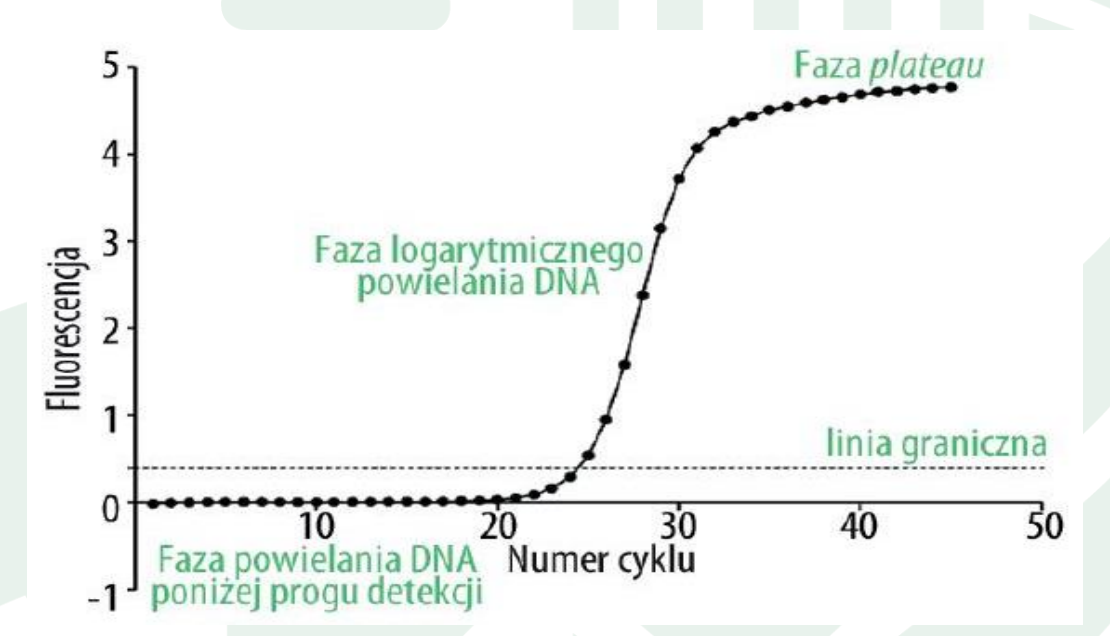

- 1. Powielanie DNA poniżej progu detekcji
- 2. Faza logarytmiczna w warunkach idealnych dochodzi do podwajania się liczby kopii DNA w każdym cyklu,
- 3. Faza przejściowa obserwuje się hamujący wpływ niedoboru polimerazy, starterów oraz nagromadzonych produktów PCR, przez co amplifikacja stopniowo staje się coraz mniej efektywna,
- 4. Faza końcowa plateau, w której nie dochodzi już do powielania DNA.

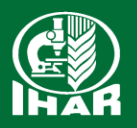

# Ilościowe oznaczanie GMO

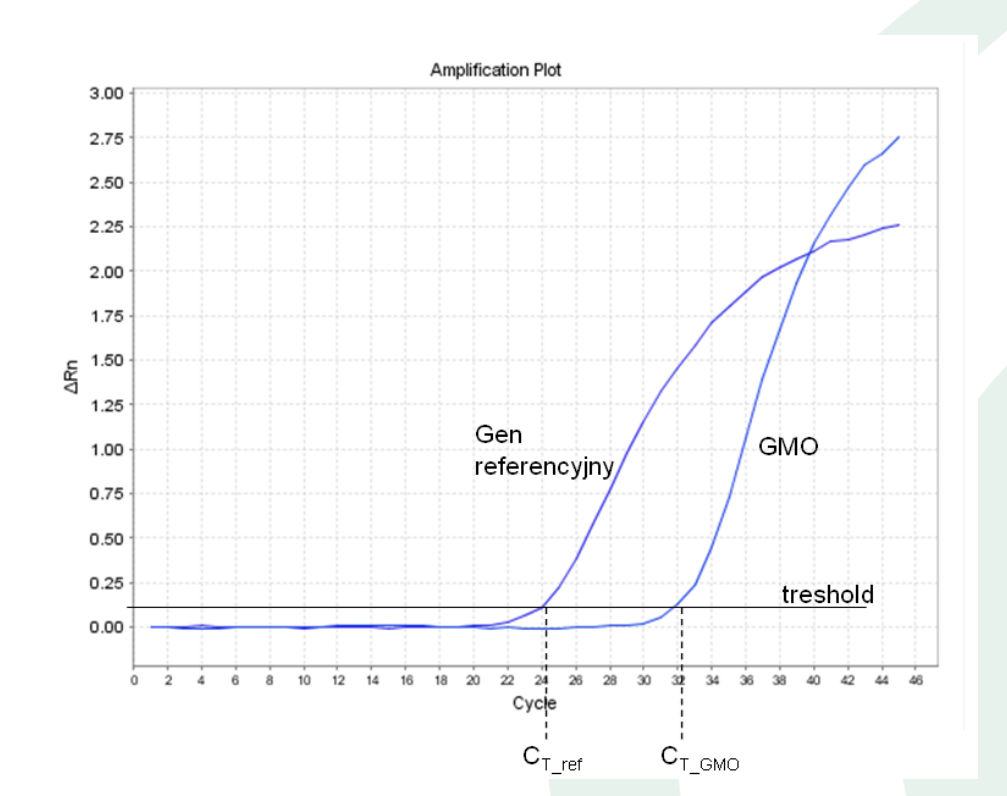

- Różnica w amplifikacji sekwencji specyficznej dla GMO i endogennego genu referencyjnego- podstawą do obliczenia zawartości GMO w próbce
- Porównanie do amplifikacji materiału referencyjnego CRM

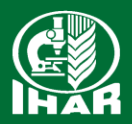

# Ilościowe oznaczanie GMO

• powielane są specyficzne sekwencje transgeniczne, a ich ilość określana jest w stosunku do endogennego genu referencyjnego określającego całkowitą ilość DNA w próbce

> %  $GMO = \frac{8^{1127 \times 11}}{8100 \times 10^{11} \times 100} \times 100$ *referencyjnyDNA*  $GMO = \frac{gmDNA}{\sqrt{GM}}$

• system wymaga starterów specyficznych dla transgenu i starterów gatunkowo-specyficznych komplementarnych do endogennego genu referencyjnego

Geny referencyjne w analizach GMO

gatunkowo –specyficzne

pojedyncze kopie w genomie haploidalnym

reprezentatywne dla różnych linii tego samego gatunku

podczas analizy powielane jak GMO

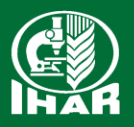

# Wyznaczanie zawartości GMO w próbie

1. Metoda krzywej standardowej

Wynik ilościowy otrzymuje się dzięki wyznaczeniu krzywej standardowej

- wymagane jest zastosowanie seryjnych rozcieńczeń standardu DNA o znanej liczbie cząstek (dwie krzywe -dla GMO i genu referencyjnego)
- zastosowanie izolatów DNA z różnych CRMów jedna krzywa standardowa, metoda ΔCt
- 2. Oznaczenie ilościowe względne metoda porównawcza ΔΔCt

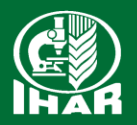

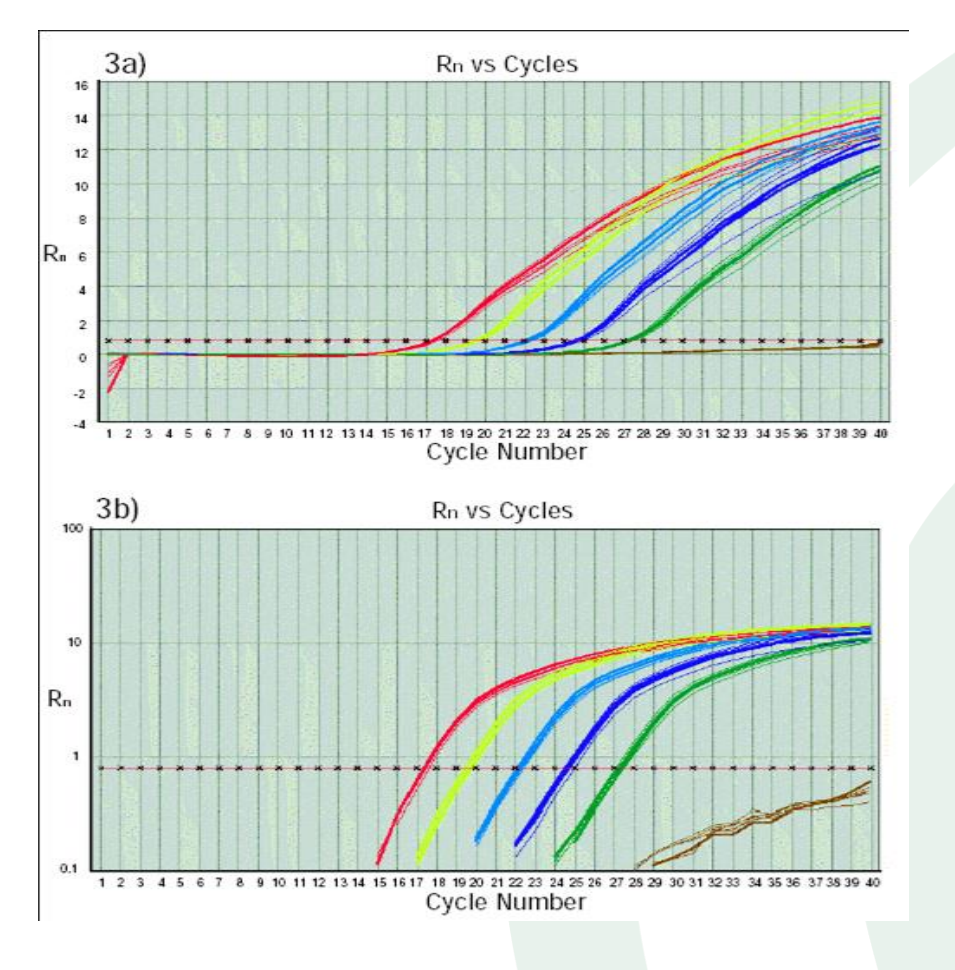

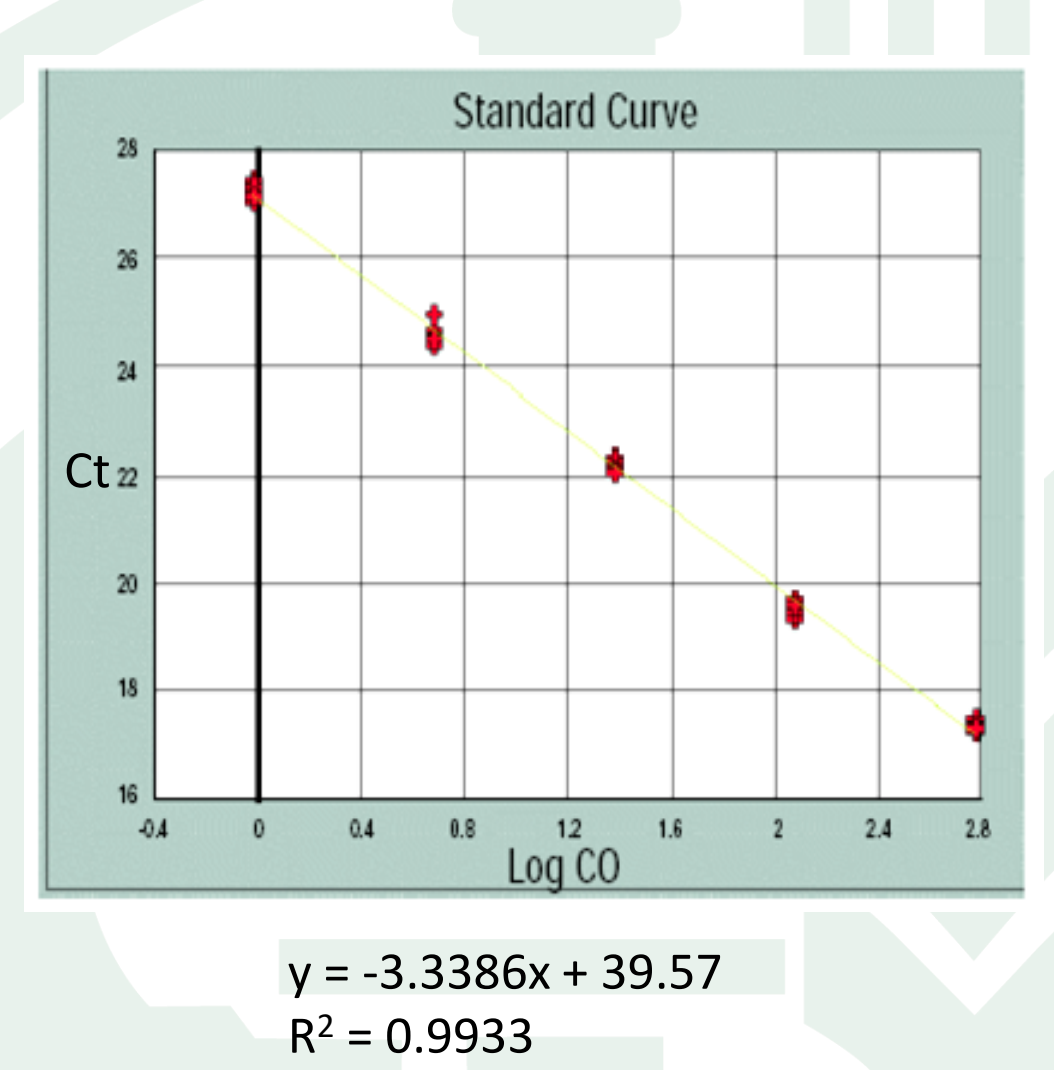

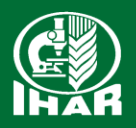

# Dwie oddzielne krzywe standardowe: dla genu referencyjnego i dla transgenu

(wyliczenie ilości specyficznych sekwencji GMO i referencyjnych sekwencji endogennych)

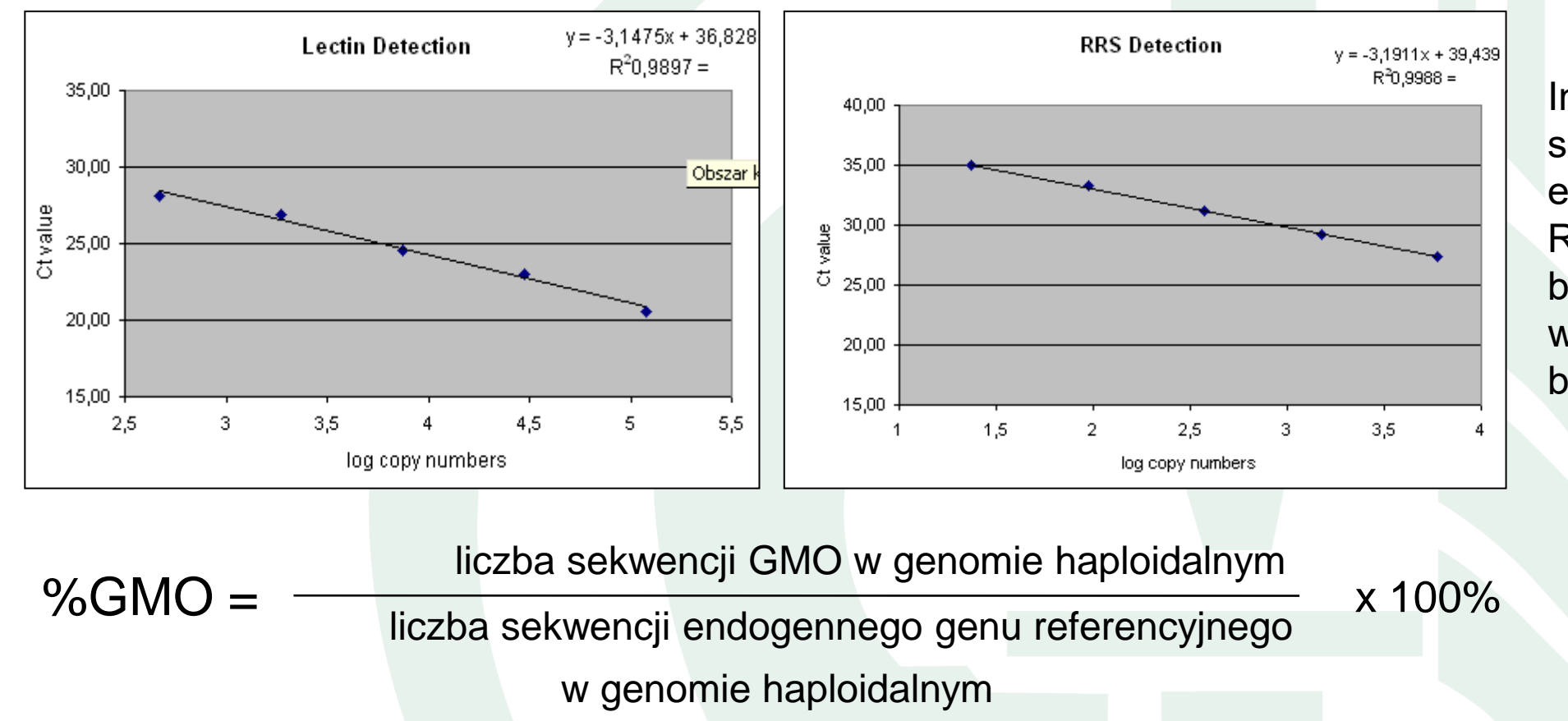

Im bardziej zbliżone są efektywności 2 esejów (GMO i Ref), a ich wartości bliższe są 1, tym wiarygodniejsze będą wyniki

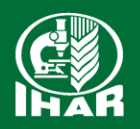

Krzywa standardowa wartości (ΔC<sub>t</sub>), powstaje przez zastosowanie serii próbek o różnych znanych zawartościach GMO (IRMM)

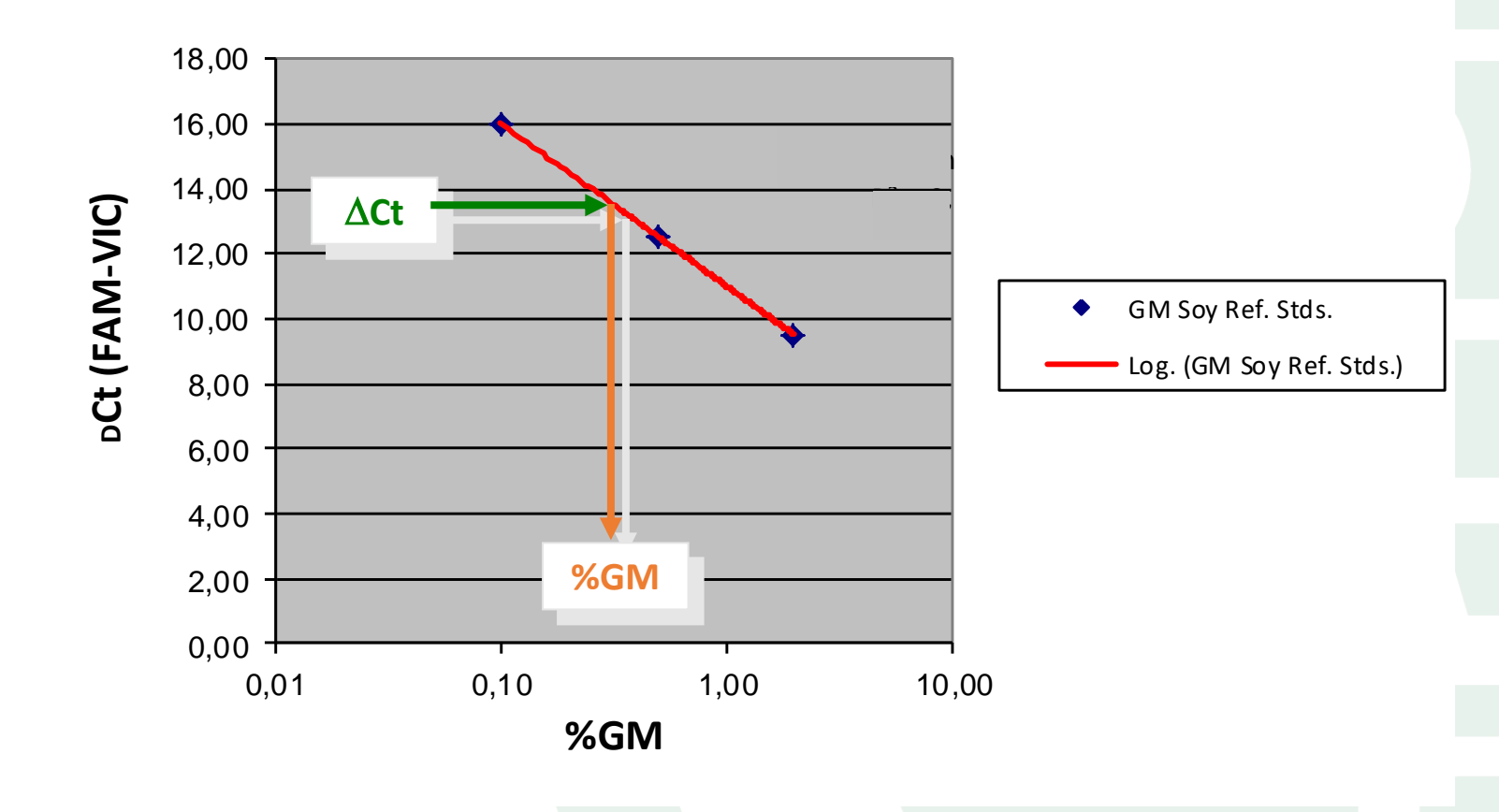

- Im bardziej zbliżone są efektywności 2 esejów (GMO i Ref), a ich wartości bliższe są 1, tym wiarygodniejsze będą wyniki!
- Δ Ct pozostaje niezmienna, gdzie  $\Delta C_T = C_T$  genu referencyjnego - C<sub>TGMO</sub>
- Optymalne nachylenie krzywej  $(slope = -3.3 do -3.4)$

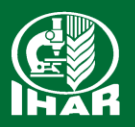

# Metoda  $\Delta \Delta C_t$

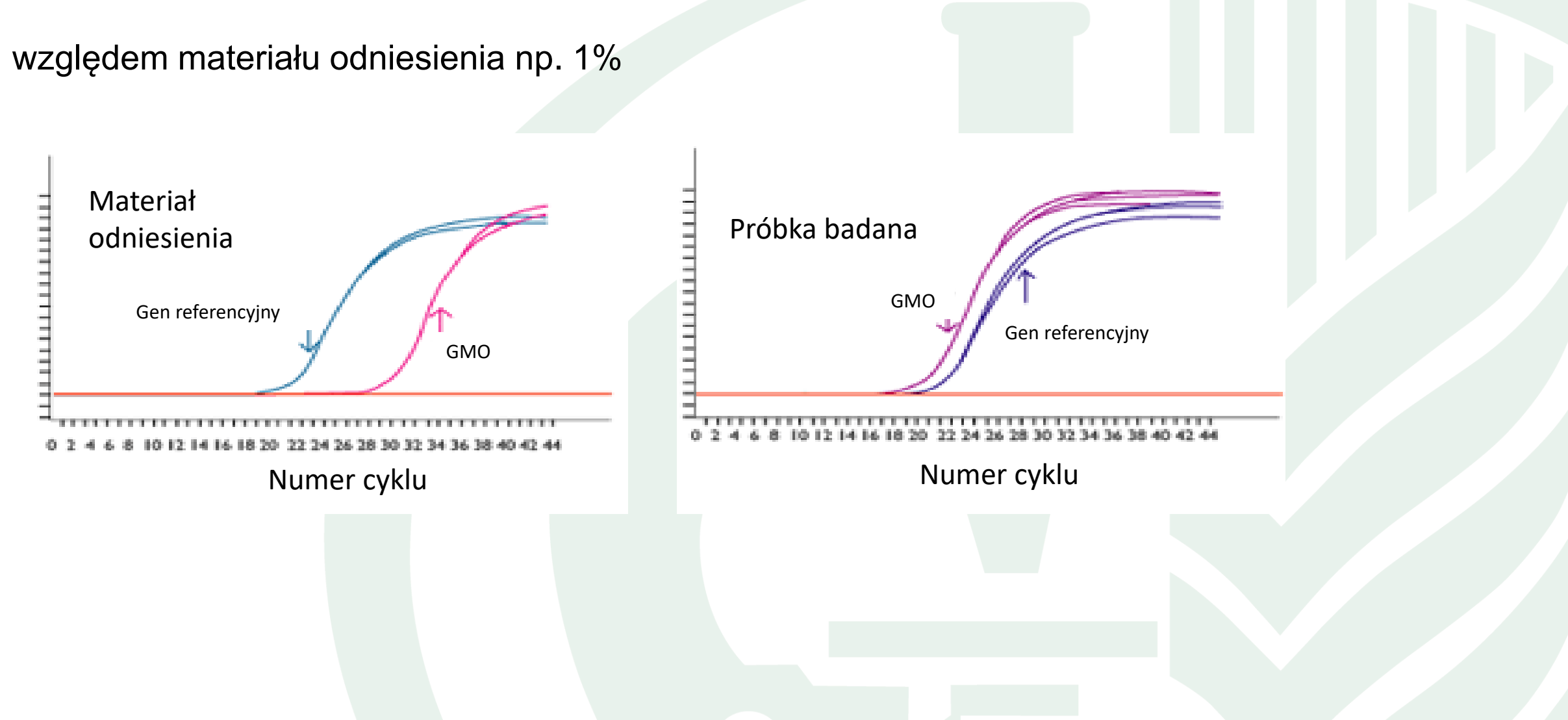

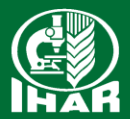

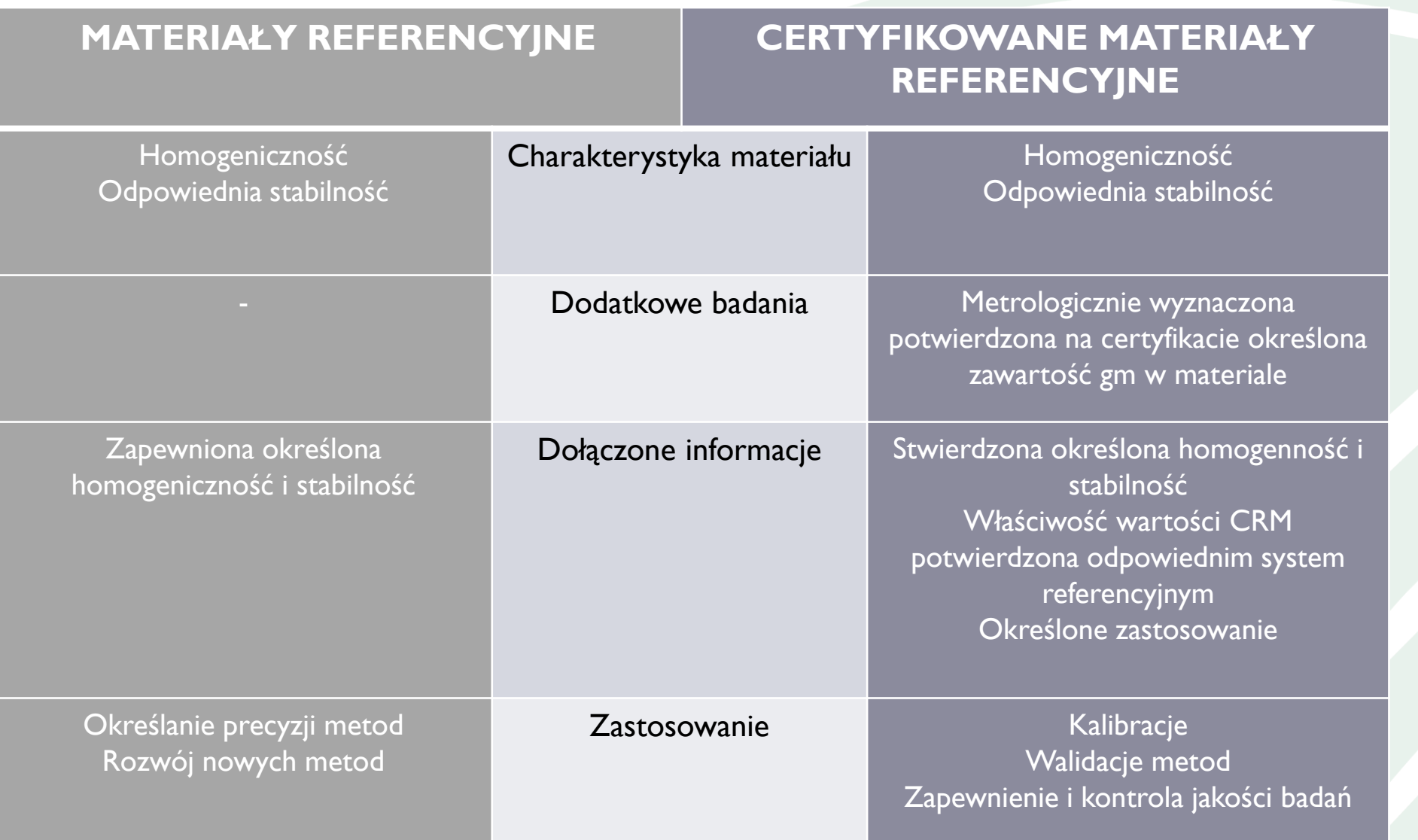

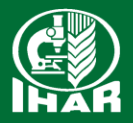

# Zygotyczność GM kukurydzy

Biorąc pod uwagę tylko zarodek i endosperm (97% DNA) w zależności od pochodzenia allelu transgenicznego mamy 3/5 lub 2/5 liczby kopii transgenu w ziarniaku kukurydzy.

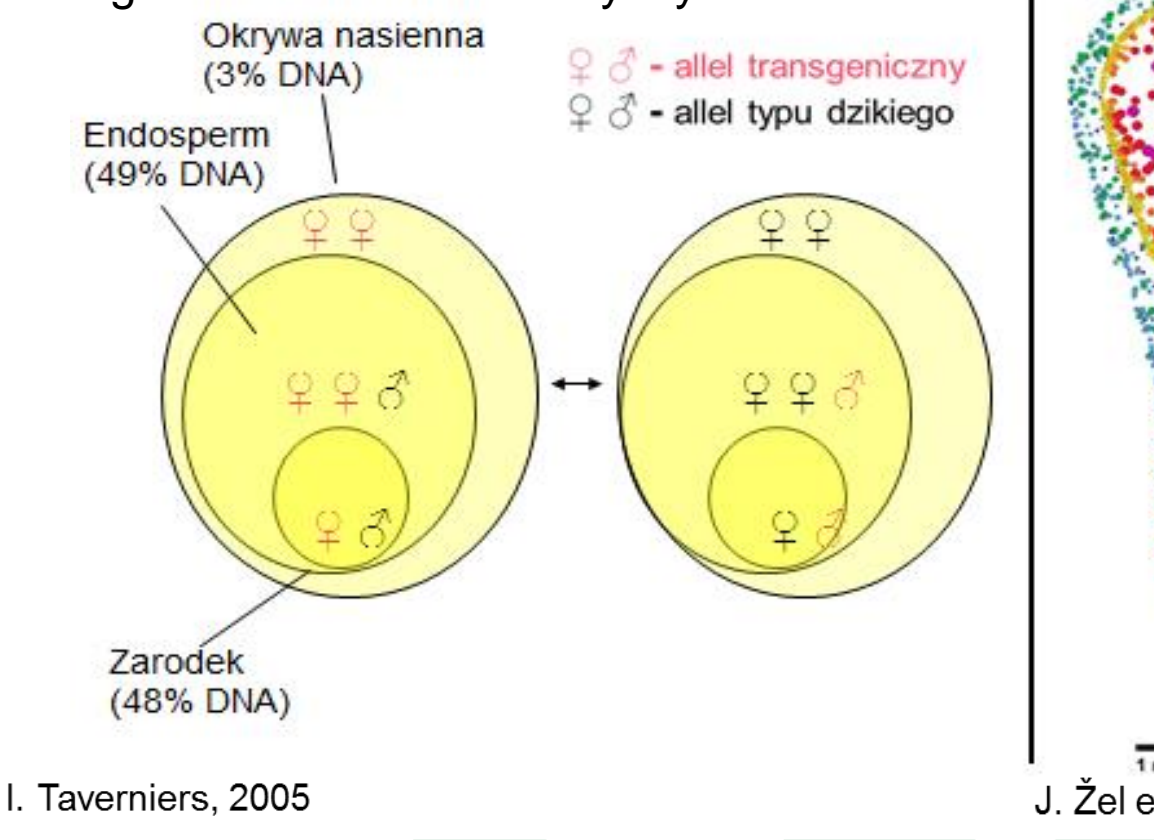

Endoreduplikacja w tkankach ziarniaka

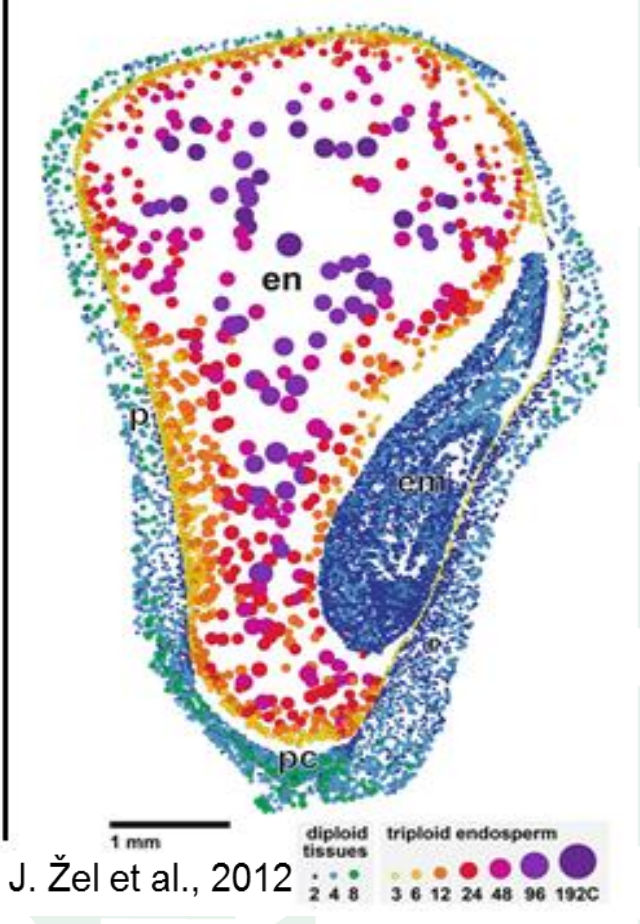

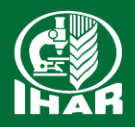

# Przeliczenie jednostek hge/mass

• % GM [mass] = % GM [hge]/zygotyczność

gdy:

• % GM [hge] = 0,06%

to:

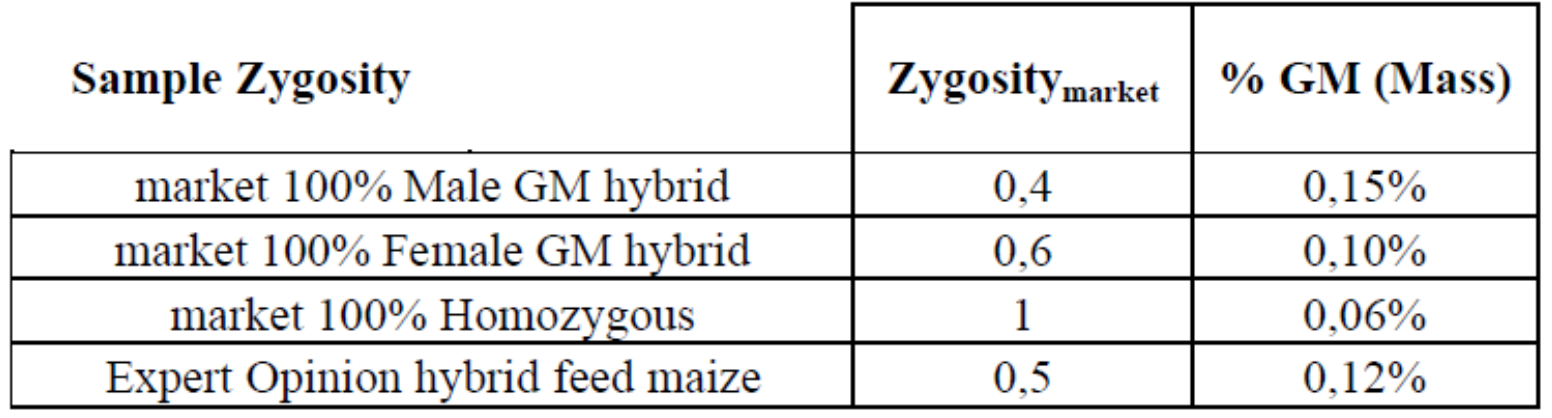

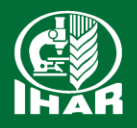

# Problemy Real time PCR

- Niewykładnicza amplifikacja w początkowych cyklach
- Mała liczba kopii sekwencji docelowej w próbcetrudności z wykryciem
- Wydajność reakcji dla sekwencji szukanej inna niż dla genu referencyjnego
- Niezoptymalizowana metoda, wadliwy gen referencyjny
- Inhibitory reakcji w próbkach

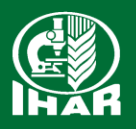

# Cyfrowy PCR – digital PCR

- Digital PCR: przełożenie danych wykładniczych (analogowe) na sygnały cyfrowe (0/1)
- Trawienie DNA enzymem restrykcyjnym przed reakcją PCR
- Macierz: 12 paneli, każda po 765 części
- Objętość reakcji 6 nl (4,6 μl na panel)

#### Obliczenie wyników- rozkład dwumianowy

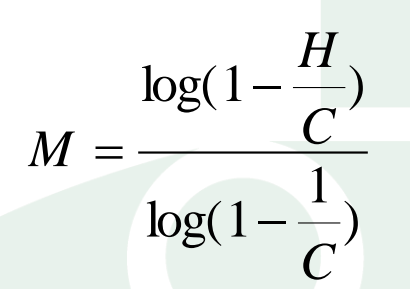

M- liczba kopii w próbce H- liczba pozytywnych sygnałów amplifikacji w panelu

C- całkowita liczba części w panelu (765)

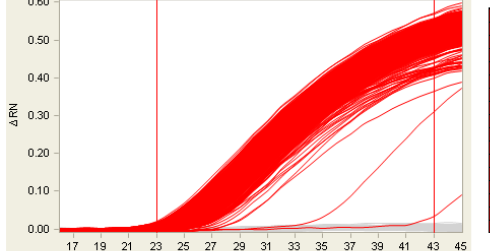

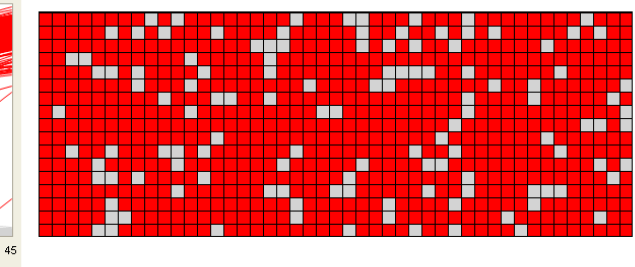

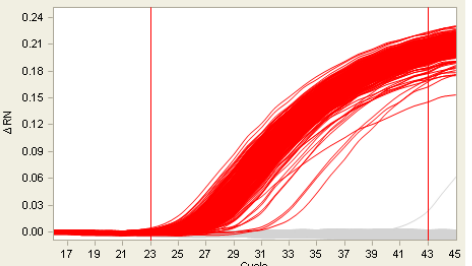

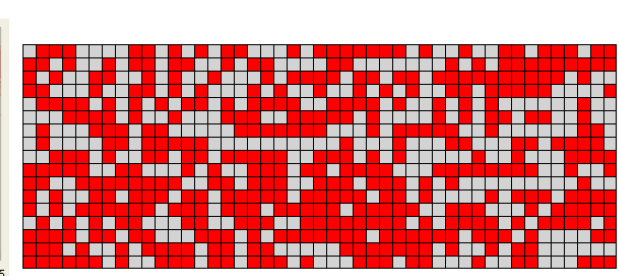

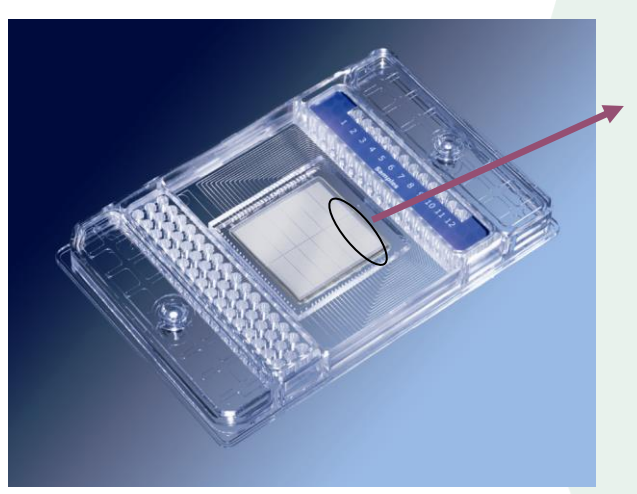

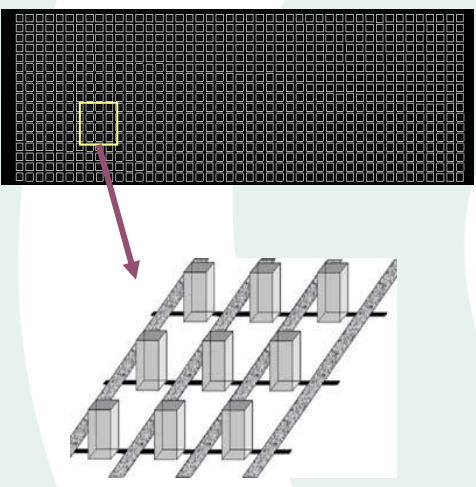

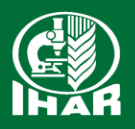

# PCR cyfrowy – droplet digital PCR

 $\sqrt{2}$ 

- Sondy fluorescencyjne lub barwnik EvaGreen
- Analiza end-point
- Obliczenie liczby kopii szukanej sekwencji w próbce- rozkład Poissona
- Zawartość GMO= liczba kopii szukanej sekwencji/liczba kopii genu referencyjnego

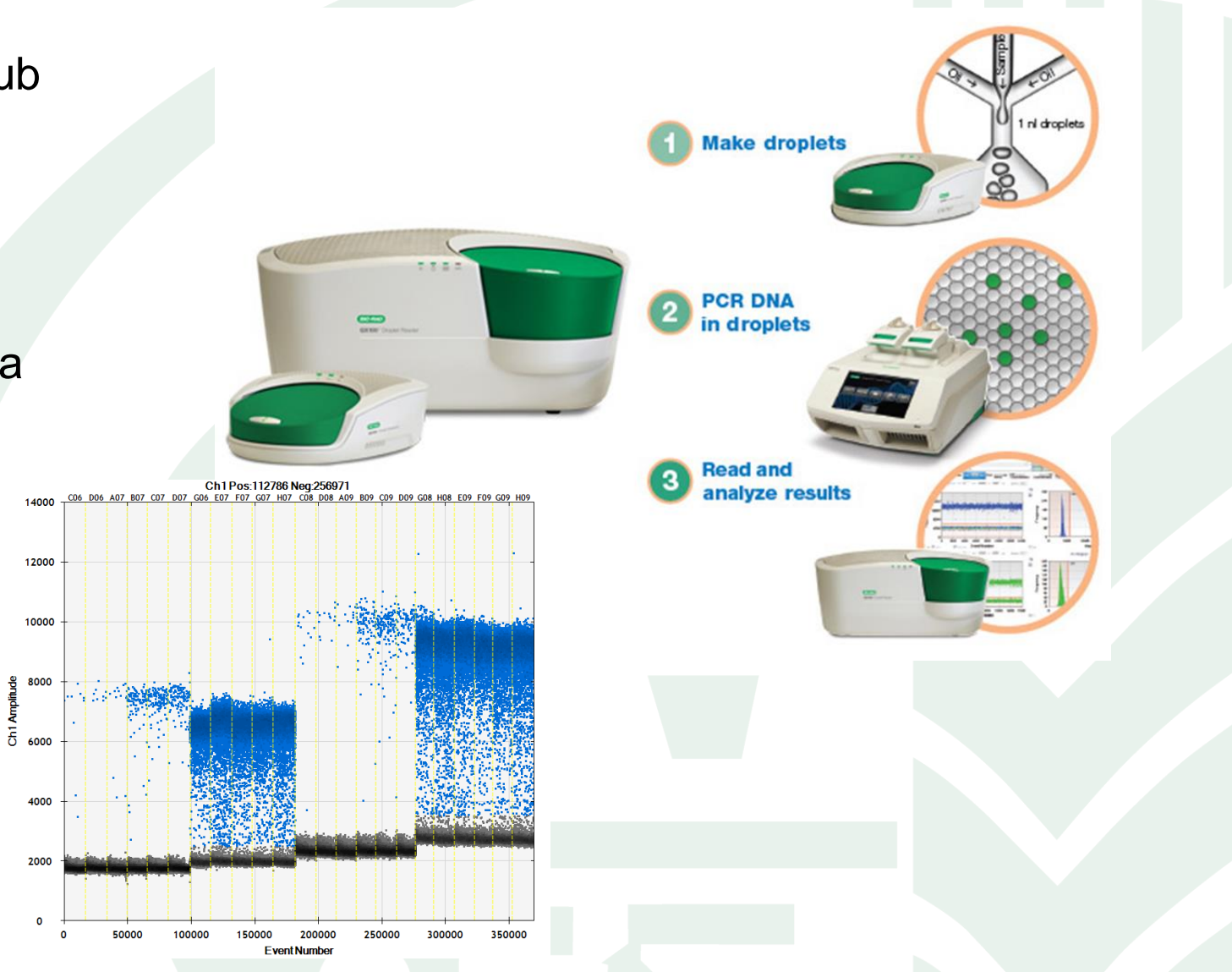

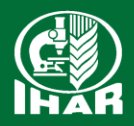

# Digital PCR – zalety i wady

- Oznaczenie ilościowe, jednostka: % kopii GM DNA w przeliczeniu na genom haploidalny
- Obliczenie bezpośrednie, brak konieczności stosowania materiałów referencyjnych
- Wysoka wartość metrologiczna oznaczenia
- Zastosowanie do analiz GMO
- Zastosowanie do walidowania materiałów referencyjnych w odniesieniu do liczby kopii DNA
- Zastosowanie do oznaczania liczby kopii genów w genomie
- Specjalny sprzęt i oprogramowanie, wysokie koszty

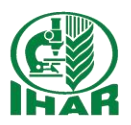

#### **Dziękuję za uwagę**

Radzików 05-870 Błonie tel. +48 22 733 45 00 NIP: 5290007029 REGON: 000079480 e-mail: postbox@ihar.edu.pl www.ihar.edu.pl

**Magdalena Żurawska-Zajfert**

tel. 22 733 45 26 lub 22 733 45 00 wew. 319 e-mail: m.zurawska@ihar.edu.pl